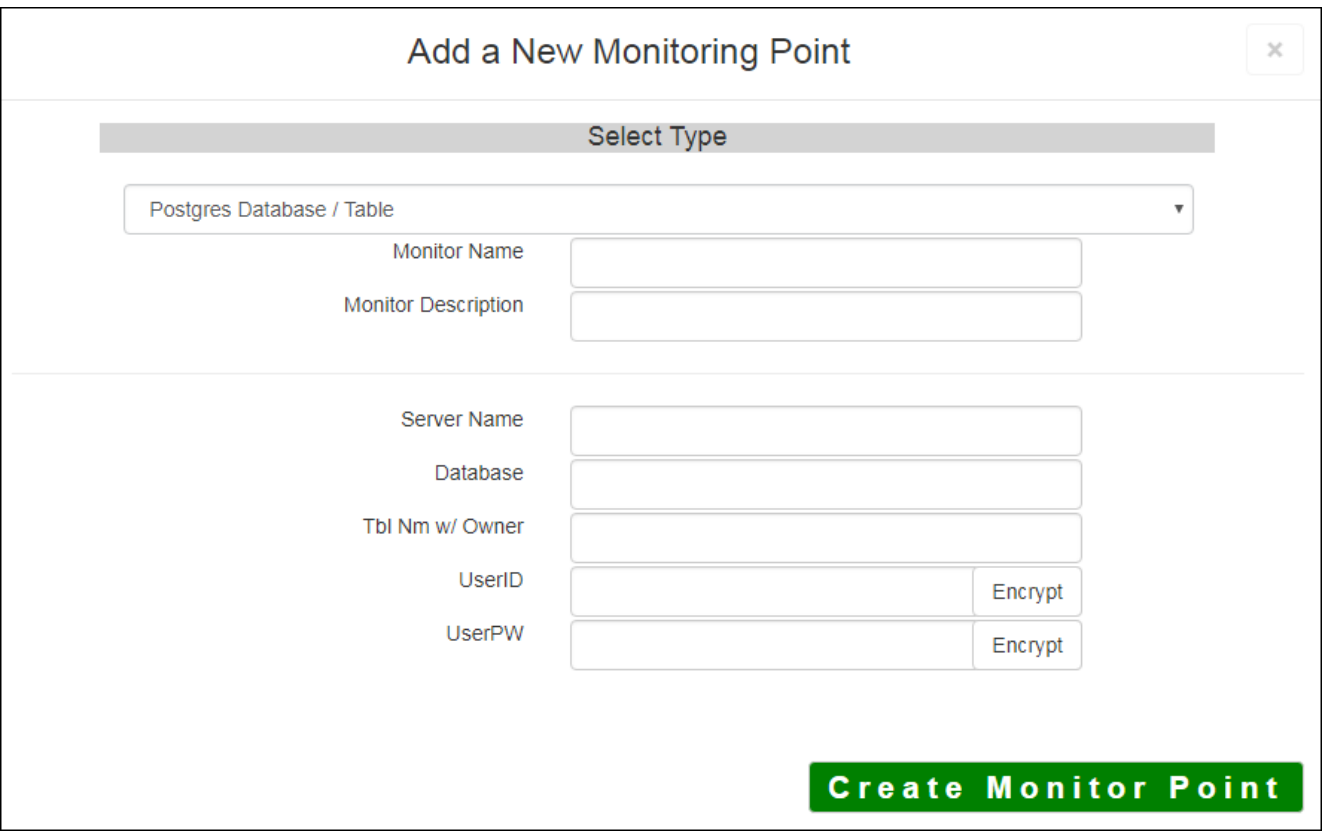

The Postgres Database/Table monitoring point makes an ODBC connection to the Postgres Database and checks if the Table is accessible and contains information.

The parameters that are unique to the Postgres Database/Table include:

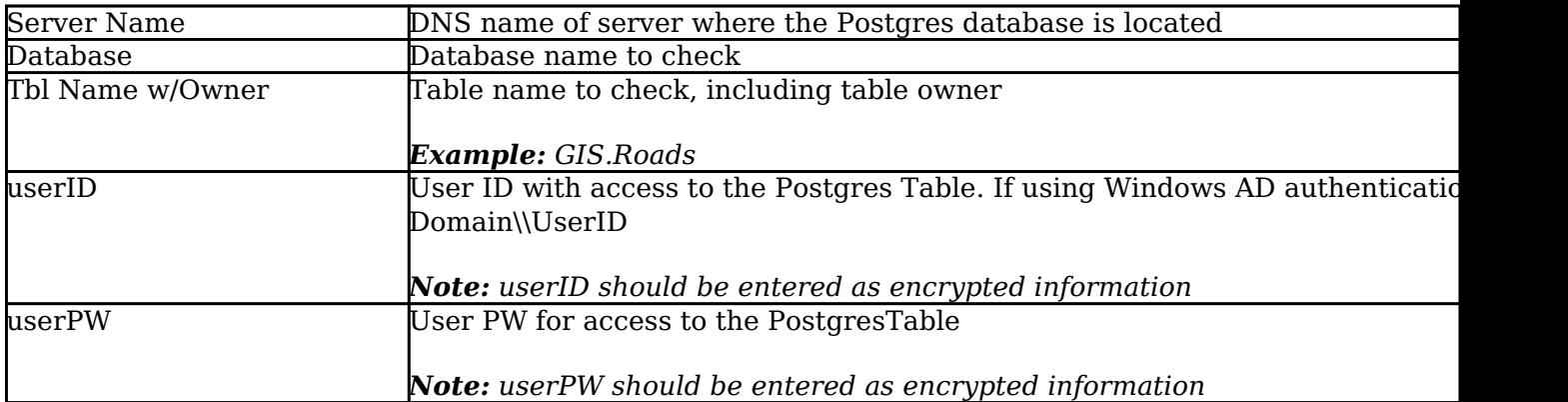

Next, configure the GeoMonCharts UI web.config file with the database information added for this monitoring porting, following the instructions in **[Editing the Geomonitor UI Web Config for](http://www.vestra-docs.com/index.php?View=entry&EntryID=356)** [Microsoft Usage Database](http://www.vestra-docs.com/index.php?View=entry&EntryID=356).

Article ID: 452

Last updated: 30 Dec, 2019

Revision: 2

GeoSystems Monitor Enterprise -> Product Guide v4.1 - 4.2 -> Monitor Point Types & Parameters -> Postgres Database/Table

 $\overline{\phantom{a}}$